Bewerbungsworkshop

Selbstorganisation und Lernstrategien

Betriebspraktikum und Arbeitsplatzsuche

# Berufliche Handlungsfähigkeit Linkliste

Bildungssystem und Arbeitswelt

**Berufsvorbereitendes** Handeln

Digitales Büro-**Digitale Werkstatt**  (Berufssprache) Englisch

**Bildungssystem und Arbeitswelt**

zum Lernbereich **Berufliche Handlungsfähigkeit**

## **Zielsetzung des Basismoduls**

Die Schülerinnen und Schüler treffen realistische Entscheidungen für ihren (Aus-)Bildungsweg unter Berücksichtigung unterschiedlicher Anschlussperspektiven sowie der Rahmenbedingungen des Arbeits- und Ausbildungsmarkts.

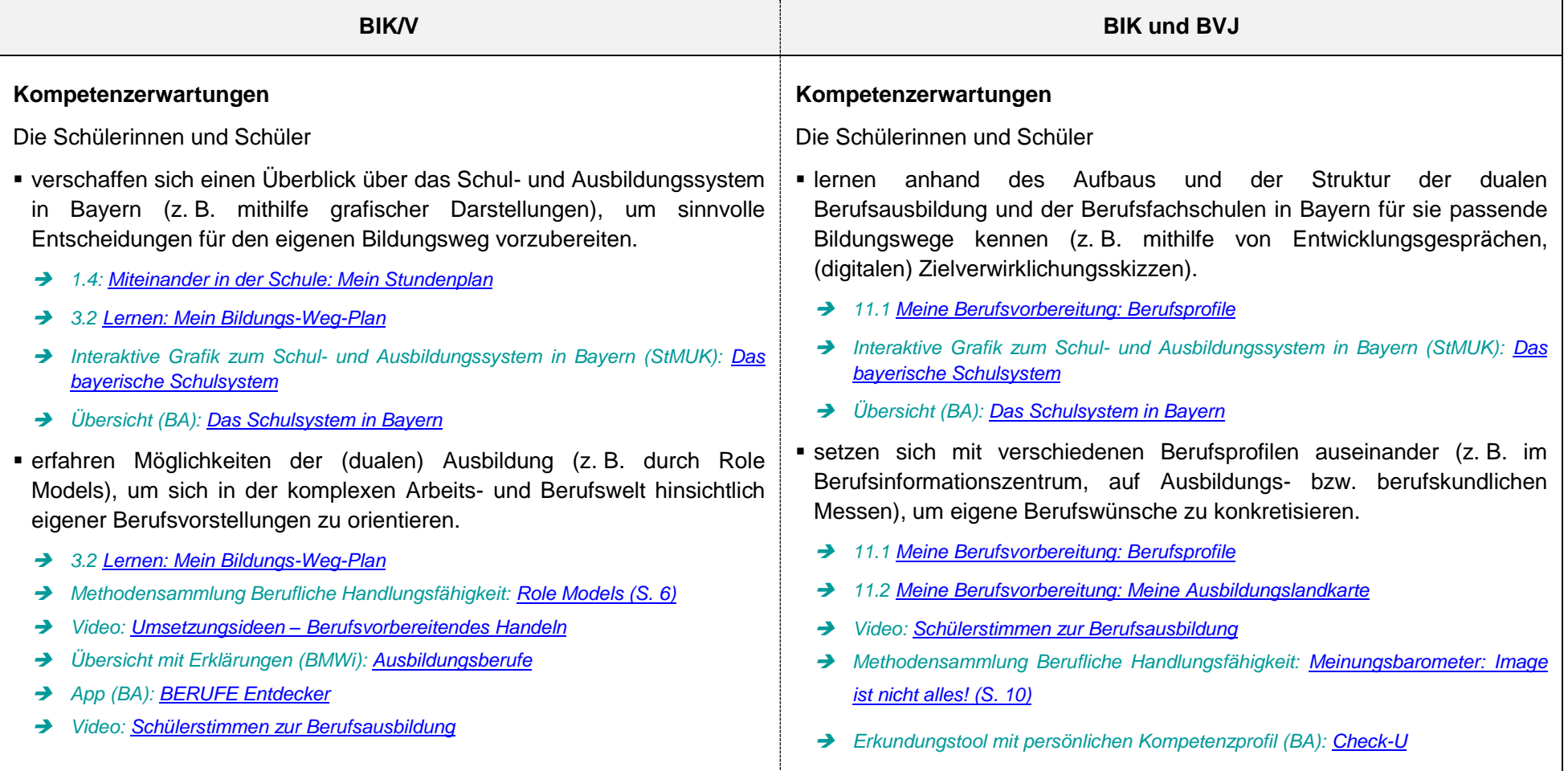

#### ➔ *Audio[: Lehrerstimmen zur Berufsausbildung](https://www.berufsvorbereitung.bayern.de/fileadmin/user_upload/BSD/Uploads_BSD_und_BV/BV_BERUFSVORBEREITUNG/BV_Lehrplan/Berufliche_Handlungsfaehigkeit/Stimmen_Kollegen_und_SL_Fit_fuer_den_Beruf.mp4)*

- binden eigene, auch im Herkunftsland erworbene, berufsrelevante Potenziale (z. B. mithilfe eines Berufswahlportfolios, anhand einer Stärken-Schwächen-Analyse) realistisch in ihre Berufswegplanung ein.
	- ➔ *3.1 [Lernen: Das sind meine Talente.](https://www.berufssprache-deutsch.bayern.de/fileadmin/user_upload/BSD/Uploads_BSD_und_BV/BSD_Berufsvorbereitung_-integration/1_BIKV/BIKV_3.1_L.doc)*
	- ➔ *8.1 [Praktikum: Meine Soft Skills und meine beruflichen Interessen](https://www.berufssprache-deutsch.bayern.de/fileadmin/user_upload/BSD/Uploads_BSD_und_BV/BSD_Berufsvorbereitung_-integration/1_BIKV/BIKV_8.1_L.doc)*
	- ➔ *Methodensammlung Berufliche Handlungsfähigkeit: [Meinungsbarometer: Image](https://www.berufsvorbereitung.bayern.de/fileadmin/user_upload/BSD/Uploads_BSD_und_BV/BV_BERUFSVORBEREITUNG/BV_Materialien/Methodensammlungen/BHF_Methoden_komplett-2021_02_19.pdf)  [ist nicht alles! \(S. 10\)](https://www.berufsvorbereitung.bayern.de/fileadmin/user_upload/BSD/Uploads_BSD_und_BV/BV_BERUFSVORBEREITUNG/BV_Materialien/Methodensammlungen/BHF_Methoden_komplett-2021_02_19.pdf)*
	- ➔ *Methodensammlung Berufliche Handlungsfähigkeit: [Berufswahlportfolio \(S. 4\)](https://www.berufsvorbereitung.bayern.de/fileadmin/user_upload/BSD/Uploads_BSD_und_BV/BV_BERUFSVORBEREITUNG/BV_Materialien/Methodensammlungen/BHF_Methoden_komplett-2021_02_19.pdf)*
	- ➔ *Erkundungstool mit persönlichen Kompetenzprofil (BA): [Check-U](https://www.arbeitsagentur.de/bildung/welche-ausbildung-welches-studium-passt)*
- bedenken Mehrsprachigkeit und interkulturelle Kompetenz als Ressource bei der Berufswahl (z. B. im Gastgewerbe oder Tourismus).
	- ➔ *Digitale Berufsorientierung (Sudio2B): [Dein erster Tag](https://www.deinerstertag.de/)*
	- ➔ *Methodensammlung Berufliche Handlungsfähigkeit: [Berufswahlportfolio \(S. 4\)](https://www.berufsvorbereitung.bayern.de/fileadmin/user_upload/BSD/Uploads_BSD_und_BV/BV_BERUFSVORBEREITUNG/BV_Materialien/Methodensammlungen/BHF_Methoden_komplett-2021_02_19.pdf)*

## ➔ *App (BA): [BERUFE Entdecker](https://www.arbeitsagentur.de/vor-ort/siegen/berufe-entdecker)*

- vergegenwärtigen sich ihre Chancen anhand der Grundzüge des deutschen Wirtschaftssystems (z. B. soziale und arbeitsrechtliche Absicherung) und die sich daraus ergebenden gesellschaftlichen Verpflichtungen.
	- ➔ *11.[3 Meine Berufsvorbereitung: Ich](https://www.berufssprache-deutsch.bayern.de/fileadmin/user_upload/BSD/Uploads_BSD_und_BV/BSD_Berufsvorbereitung_-integration/2_BIK/BIK_Word_Dateien/BIK_11.3_L.doc) auf der Berufsbildungsmesse*
	- ➔ *Methodensammlung Berufliche Handlungsfähigkeit: [Role Models \(S. 6\)](https://www.berufsvorbereitung.bayern.de/fileadmin/user_upload/BSD/Uploads_BSD_und_BV/BV_BERUFSVORBEREITUNG/BV_Materialien/Methodensammlungen/BHF_Methoden_komplett-2021_02_19.pdf)*
- informieren sich ggf. über die Voraussetzungen für die Erteilung einer Ausbildungs- bzw. Beschäftigungserlaubnis.
- identifizieren Möglichkeiten der persönlichen und finanziellen Unterstützungen (z. B. Ausbildungsheim, Stipendium).
	- ➔ *Methodensammlung Berufliche Handlungsfähigkeit: [Role Models \(S. 6\)](https://www.berufsvorbereitung.bayern.de/fileadmin/user_upload/BSD/Uploads_BSD_und_BV/BV_BERUFSVORBEREITUNG/BV_Materialien/Methodensammlungen/BHF_Methoden_komplett-2021_02_19.pdf)*

# **Betriebspraktikum und Arbeitsplatzsuche**

zum Lernbereich **Berufliche Handlungsfähigkeit**

#### **Zielsetzung des Basismoduls**

Die Schülerinnen und Schüler identifizieren kontinuierlich Möglichkeiten für ihren (Aus-)Bildungsweg. Grundlage hierfür ist, dass sich die Schülerinnen und Schüler mit ihren persönlichen Stärken sowie Interessen auseinandersetzen, um so ihre Berufswahl zu konkretisieren.

## **BIK und BVJ (ggf. BIK/V)**

## **Kompetenzerwartungen**

- recherchieren zielgerichtet Praktikums- und Ausbildungsplätze (z. B. Jobbörse der Bundesagentur für Arbeit, Besuch von Ausbildungsmessen) und nutzen dabei die ihnen zur Verfügung stehenden Unterstützungsangebote (z. B. Berufsberatung).
	- ➔ *11.1 [Meine Berufsvorbereitung: Berufsprofile](https://www.berufssprache-deutsch.bayern.de/fileadmin/user_upload/BSD/Uploads_BSD_und_BV/BSD_Berufsvorbereitung_-integration/2_BIK/BIK_Word_Dateien/BIK_11.1_L.doc)*
	- ➔ *11.2: [Meine Berufsvorbereitung: Meine Ausbildungslandkarte](https://www.berufssprache-deutsch.bayern.de/fileadmin/user_upload/BSD/Uploads_BSD_und_BV/BSD_Berufsvorbereitung_-integration/2_BIK/BIK_Word_Dateien/BIK_11.2_L.doc)*
	- ➔ *Stellensuche (BA)[: AzubiWelt: Ausbildungssuche per App](https://www.arbeitsagentur.de/bildung/ausbildung/azubiwelt)*
- vergleichen persönliche Interessen, Fähigkeiten, Voraussetzungen und Erwartungen mit den Anforderungen der infrage kommenden beruflichen Tätigkeitsbereiche (z. B. Potenzialanalyse, Werkstatttage).
	- ➔ *Video mit Handout: [Digitale Berufsorientierung](https://www.berufsvorbereitung.bayern.de/fileadmin/user_upload/BSD/Uploads_BSD_und_BV/BV_BERUFSVORBEREITUNG/BV_Materialien/Storyboards_und_Videoclips/Digitale_Berufsorientierung_VR_Brillen.mp4)*
	- ➔ *Video mit Handout: [Meine Lebensziele als \(digital\) visual board](https://www.berufsvorbereitung.bayern.de/fileadmin/user_upload/BSD/Uploads_BSD_und_BV/BV_BERUFSVORBEREITUNG/BV_Lehrplan/Lebensgestaltung/BV_Lebensziele_endv_kleiner.mp4)*
	- ➔ *9.1 [Miteinander in der Gesellschaft: Meine Erwartungen und Ziele für die Berufsintegrationsklasse](https://www.berufssprache-deutsch.bayern.de/fileadmin/user_upload/BSD/Uploads_BSD_und_BV/BSD_Berufsvorbereitung_-integration/2_BIK/BIK_Word_Dateien/BIK_9.1_L.doc)*
	- ➔ *Methodensammlung Berufliche Handlungsfähigkeit: [Berufswahlportfolio \(S. 4\)](https://www.berufsvorbereitung.bayern.de/fileadmin/user_upload/BSD/Uploads_BSD_und_BV/BV_BERUFSVORBEREITUNG/BV_Materialien/Methodensammlungen/BHF_Methoden_komplett-2021_02_19.pdf)*
	- ➔ *Methodensammlung Berufliche Handlungsfähigkeit: [Meinungsbarometer: Image ist nicht alles! \(S. 10\)](https://www.berufsvorbereitung.bayern.de/fileadmin/user_upload/BSD/Uploads_BSD_und_BV/BV_BERUFSVORBEREITUNG/BV_Materialien/Methodensammlungen/BHF_Methoden_komplett-2021_02_19.pdf)*
	- ➔ *Methodensammlung Berufliche Handlungsfähigkeit: [Werteversteigerung: Mein Beruf –](https://www.berufsvorbereitung.bayern.de/fileadmin/user_upload/BSD/Uploads_BSD_und_BV/BV_BERUFSVORBEREITUNG/BV_Materialien/Methodensammlungen/BHF_Methoden_komplett-2021_02_19.pdf) Das ist mir wichtig! (S. 11)*
	- ➔ *Arbeitsheft (BA): [Schritt für Schritt zur Berufswahl](https://planet-beruf.de/schuelerinnen/was-will-ich-was-kann-ich/schritt-fuer-schritt-zum-beruf)*
	- ➔ *Erkundungstool mit persönlichen Kompetenzprofil (BA): [Check-U](https://www.arbeitsagentur.de/bildung/welche-ausbildung-welches-studium-passt)*
- beziehen eigene Erfahrungen und Tätigkeiten in ihren persönlichen Berufswahlprozess ein, indem sie Betriebspraktika inhaltlich und organisatorisch

vor- bzw. nachbereiten (z. B. anhand eines Praktikumsberichts).

- ➔ *8.11 [Praktikum: So gestalte ich einen](https://www.berufssprache-deutsch.bayern.de/fileadmin/user_upload/BSD/Uploads_BSD_und_BV/BSD_Berufsvorbereitung_-integration/1_BIKV/BIKV_8.11_L.doc) Praktikumsbericht.*
- ➔ *Methodensammlung Berufliche Handlungsfähigkeit: [Berufswahlportfolio \(S. 4\)](https://www.berufsvorbereitung.bayern.de/fileadmin/user_upload/BSD/Uploads_BSD_und_BV/BV_BERUFSVORBEREITUNG/BV_Materialien/Methodensammlungen/BHF_Methoden_komplett-2021_02_19.pdf)*
- ➔ *Methodensammlung Berufliche Handlungsfähigkeit: [Meinungsbarometer: Image ist nicht alles! \(S. 10\)](https://www.berufsvorbereitung.bayern.de/fileadmin/user_upload/BSD/Uploads_BSD_und_BV/BV_BERUFSVORBEREITUNG/BV_Materialien/Methodensammlungen/BHF_Methoden_komplett-2021_02_19.pdf)*
- ➔ *Berufsorientierungsprogramm (BMBF): [Allgemeine Informationen zu den Werkstatttagen](https://www.berufsorientierungsprogramm.de/de/allgemeine-informationen-zu-den-werkstatttagen-1821.html)*
- planen ihren weiteren beruflichen Werdegang unter Berücksichtigung bereits erworbener beruflicher Fähigkeiten und persönlicher Stärken (z. B. Potenzialanalyse, Werkstatttage, Soft Skills).
	- ➔ *Portfolio: [Berufsvorbereitung an der Berufsschule –](https://www.berufsvorbereitung.bayern.de/fileadmin/user_upload/BSD/Uploads_BSD_und_BV/BV_BERUFSVORBEREITUNG/BV_Materialien/Portfolio/ISB_Portfolio_Formularfunktion.pdf) Nutze deine Chance!*
	- ➔ *16.1 [Ich im Praktikum: So arbeite ich im Betrieb.](https://www.berufssprache-deutsch.bayern.de/fileadmin/user_upload/BSD/Uploads_BSD_und_BV/BSD_Berufsvorbereitung_-integration/2_BIK/BIK_Word_Dateien/BIK_16.1_L.doc)*
	- ➔ *Methodensammlung Berufliche Handlungsfähigkeit[: Meinungsbarometer: Image ist nicht alles! \(S. 10\)](https://www.berufsvorbereitung.bayern.de/fileadmin/user_upload/BSD/Uploads_BSD_und_BV/BV_BERUFSVORBEREITUNG/BV_Materialien/Methodensammlungen/BHF_Methoden_komplett-2021_02_19.pdf)*
	- ➔ *Test zu Skills (BA): [MYSKILLS!](https://www.arbeitsagentur.de/arbeitslos-arbeit-finden/myskills-test)*
- erstellen eine inhaltlich vollständige Bewerbungsmappe (z. B. Anschreiben, Lebenslauf, Zeugniskopien, Zertifikate) für einen ausgewählten Ausbildungsplatz.
	- ➔ *8.3 [Praktikum: Ich bewerbe mich …](https://www.berufssprache-deutsch.bayern.de/fileadmin/user_upload/BSD/Uploads_BSD_und_BV/BSD_Berufsvorbereitung_-integration/1_BIKV/BIKV_8.3_L.doc)*
	- ➔ *8.4 [Praktikum: Das ist mein Lebenslauf!](https://www.berufssprache-deutsch.bayern.de/fileadmin/user_upload/BSD/Uploads_BSD_und_BV/BSD_Berufsvorbereitung_-integration/1_BIKV/BIKV_8.4_L.doc)*
	- ➔ *Unterrichtsmaterialien (BA): Bewerbung [um einen Ausbildungsplatz](https://www.arbeitsagentur.de/bildung/ausbildung/bewerbung-ausbildungsplatz)*
- bereiten Vorstellungsgespräche inhaltlich und sprachlich vor, um überzeugend und situationsangemessen aufzutreten.
	- ➔ *8.2 [Praktikum: Guten Tag! Ich möchte bitte den Chef sprechen.](https://www.berufssprache-deutsch.bayern.de/fileadmin/user_upload/BSD/Uploads_BSD_und_BV/BSD_Berufsvorbereitung_-integration/1_BIKV/BIKV_8.2_L.doc)*
	- ➔ *8.5 [Praktikum: Guten Tag! Hier spricht …](https://www.berufssprache-deutsch.bayern.de/fileadmin/user_upload/BSD/Uploads_BSD_und_BV/BSD_Berufsvorbereitung_-integration/1_BIKV/BIKV_8.5_L.doc)*
	- ➔ *8.6 [Praktikum: Herzlichen Dank für die Einladung!](https://www.berufssprache-deutsch.bayern.de/fileadmin/user_upload/BSD/Uploads_BSD_und_BV/BSD_Berufsvorbereitung_-integration/1_BIKV/BIKV_8.6_L.doc)*
	- ➔ *Methodensammlung Berufliche Handlungsfähigkeit: [Drei-Schritte-Interview \(S. 9\)](https://www.berufsvorbereitung.bayern.de/fileadmin/user_upload/BSD/Uploads_BSD_und_BV/BV_BERUFSVORBEREITUNG/BV_Materialien/Methodensammlungen/BHF_Methoden_komplett-2021_02_19.pdf)*
	- ➔ *Checkliste (BA)[: Vorstellungsgespräch und Auswahltests](https://www.arbeitsagentur.de/erfolgreich-bewerben/vorstellungsgespraech-und-auswahltests) meistern*
	- ➔ *Video mit Erklärungen (IHK Rhein-Neckar): [Tipps für's Vorstellungsgespräch](https://www.ihk.de/rhein-neckar/ausbildung-weiterbildung/ausbildung/ausbildungsplatzsuchende/von-bewerbung-bis-vertrag/tipps-vorstellungsgespraech-937748)*
	- ➔ *Unterrichtsmaterialien (BA)[: Vorstellungsgespräch](https://www.arbeitsagentur.de/vor-ort/heilbronn/download/1533739412264.pdf)*
- reflektieren ihren Berufswahlprozess in Hinblick auf den eigenen Lebensplanentwurf regelmäßig (z. B. anhand eines (digitalen) Portfolios, MeBooks), um eine begründete Berufswahlentscheidung zu treffen.
- ➔ *Portfolio: [Berufsvorbereitung an der Berufsschule –](https://www.berufsvorbereitung.bayern.de/fileadmin/user_upload/BSD/Uploads_BSD_und_BV/BV_BERUFSVORBEREITUNG/BV_Materialien/Portfolio/ISB_Portfolio_Formularfunktion.pdf) Nutze deine Chance!*
- ➔ *Methodensammlung Berufliche Handlungsfähigkeit: [MeBook \(S. 5\)](https://www.berufsvorbereitung.bayern.de/fileadmin/user_upload/BSD/Uploads_BSD_und_BV/BV_BERUFSVORBEREITUNG/BV_Materialien/Methodensammlungen/BHF_Methoden_komplett-2021_02_19.pdf)*
- ➔ *Arbeitsheft (Jugendamt der Landeshauptstadt Stuttgart): [BERUFSWAHL-Portfolio](http://startklar.stuttgart.de/13_berufsorientierte_bildung/13.01_bwpo_speicherbar.pdf)*
- ➔ *Regionale und überregionale Berufswahlportfolios (BA): [Berufswahlpass](https://berufswahlpass.de/fuer-schueler/angebote-der-agentur-fur-arbeit/)*

# **Berufsvorbereitendes Handeln**

zum Lernbereich **Berufliche Handlungsfähigkeit**

## **Zielsetzung des Basismoduls**

Die Schülerinnen und Schüler gewinnen erste Einblicke in die berufliche Praxis mehrerer Fachrichtungen und erwerben somit grundlegende berufsspezifische, digitale, ökologische, ökonomische sowie die Arbeitssicherheit betreffende Kenntnisse und Fertigkeiten.

*Das Basismodul wird um ausgewählte Kompetenzerwartungen aus den gültigen Lehrplanrichtlinien (Jahrgangsstufe 10) geeigneter Ausbildungsberufe erweitert, um die Berufsorientierung zu stärken.*

## **BIK/V sowie BIK und BVJ**

#### **Kompetenzerwartungen**

Die Schülerinnen und Schüler

- orientieren sich an ihrem Arbeitsplatz (z. B. Klassenzimmer, Werkstatt, Küche) und richten diesen für sich und andere fachgerecht ein.
	- ➔ *Tipps (BA): [Checklisten für ein erfolgreiches Schülerbetriebspraktikum](https://www.arbeitsagentur.de/datei/checkliste-schuelerpraktikum_ba018174.pdf)*
- wählen benötigte Materialien, Werkzeuge, Maschinen oder Geräte aus, behandeln diese sorgsam und setzen sie fachgerecht ein, um ökonomisch, nachhaltig und effizient zu arbeiten.
	- ➔ *Methodensammlung Berufliche Handlungsfähigkeit: [Drei-Schritte-Interview \(S. 9\)](https://www.berufsvorbereitung.bayern.de/fileadmin/user_upload/BSD/Uploads_BSD_und_BV/BV_BERUFSVORBEREITUNG/BV_Materialien/Methodensammlungen/BHF_Methoden_komplett-2021_02_19.pdf)*
	- ➔ *Informationsheft (LUK): [Einsatz von Maschinen und Geräten im Unterricht](https://www.uk-nord.de/fileadmin/user_upload/pdf/publikationen/einsatz_von_maschinen_und_geraeten_im_unterricht.pdf)*
- setzen Sicherheits- und Hygienevorschriften am Arbeitsplatz für sich und andere verantwortungsbewusst um.
	- ➔ *8.7 [Praktikum: im Handwerk](https://www.berufssprache-deutsch.bayern.de/fileadmin/user_upload/BSD/Uploads_BSD_und_BV/BSD_Berufsvorbereitung_-integration/1_BIKV/BIKV_8.7_L_.doc)*
	- ➔ *8.8 [Praktikum: in der Gastronomie](https://www.berufssprache-deutsch.bayern.de/fileadmin/user_upload/BSD/Uploads_BSD_und_BV/BSD_Berufsvorbereitung_-integration/1_BIKV/BIKV_8.8_L.doc)*
	- ➔ *Methodensammlung Berufliche Handlungsfähigkeit: [Drei-Schritte-Interview \(S. 9\)](https://www.berufsvorbereitung.bayern.de/fileadmin/user_upload/BSD/Uploads_BSD_und_BV/BV_BERUFSVORBEREITUNG/BV_Materialien/Methodensammlungen/BHF_Methoden_komplett-2021_02_19.pdf)*
	- ➔ *Unterrichtsmaterialien (DGUV): [Werkstattsicherheit](https://www.dguv-lug.de/berufsbildende-schulen/arbeitssicherheit/werkstattsicherheit-mit-daz-klassen/) in DaZ-Klassen*
	- ➔ *Unterrichtsmaterialien (DIPF): [Arbeitssicherheit](https://www.bildungsserver.de/Informationen-und-Materialien-fuer-Lehrer-Arbeitssicherheit-berufliche-Schulen--10092-de.html)*

▪ erproben einfache berufsfeldtypische Aufgaben zur Herstellung von Produkten und zur Erfüllung von Geschäftsprozessen sowie Dienstleistungen.

- ➔ *Methodensammlung Berufliche Handlungsfähigkeit: [Bilderrätsel \(S. 7\)](https://www.berufsvorbereitung.bayern.de/fileadmin/user_upload/BSD/Uploads_BSD_und_BV/BV_BERUFSVORBEREITUNG/BV_Materialien/Methodensammlungen/BHF_Methoden_komplett-2021_02_19.pdf)*
- ➔ *Video: Umsetzungsideen – [Berufsvorbereitendes Handeln](https://www.videolyser.de/video/26077785/640/360)*
- bauen ihre personalen und sozialen Kompetenzen auch im Hinblick auf das gewählte Berufsfeld (z. B. berufsbezogene Verhaltensregeln, adressatenorientierte Kommunikation) aus.
	- ➔ *8.10 [Praktikum: Smalltalk mit Kolleginnen und Kollegen](https://www.berufssprache-deutsch.bayern.de/fileadmin/user_upload/BSD/Uploads_BSD_und_BV/BSD_Berufsvorbereitung_-integration/1_BIKV/BIKV_8.10_L.doc)*
	- ➔ *Medienführerschein Bayern (Stiftung Medienpädagogik Bayern): [Kommunikation im Job](https://www.medienfuehrerschein.bayern/mediabase/pdf/KommunikationImJob_Unterrichtseinheit_169.pdf)*
- führen nach Vorgaben zunehmend anspruchsvolle berufsfeldspezifische Aufgaben aus.
	- ➔ *Methodensammlung Berufliche Handlungsfähigkeit: [Bilderrätsel \(S. 7\)](https://www.berufsvorbereitung.bayern.de/fileadmin/user_upload/BSD/Uploads_BSD_und_BV/BV_BERUFSVORBEREITUNG/BV_Materialien/Methodensammlungen/BHF_Methoden_komplett-2021_02_19.pdf)*
	- ➔ *Video: Umsetzungsideen – [Berufsvorbereitendes Handeln](https://www.videolyser.de/video/26077785/640/360)*
- setzen informations- und kommunikationstechnische Systeme und Software zielorientiert zur Bearbeitung von Aufgaben ein.
	- ➔ *Sprachsensible Tutorials: [Textverarbeitungsprogramm](https://www.berufsvorbereitung.bayern.de/lehrplan/berufliche-handlungsfaehigkeit/)*
	- ➔ *Sprachsensible Tutorials: [Präsentationsprogramm](https://www.berufsvorbereitung.bayern.de/lehrplan/berufliche-handlungsfaehigkeit/)*
- stellen ihre Arbeitsergebnisse bzw. Werkstücke unter Verwendung unterschiedlicher Präsentationstechniken und -formen vor.
	- ➔ *Unterrichtsmaterialien (DGUV): [Richtig präsentieren](https://www.dguv-lug.de/berufsbildende-schulen/selbstmanagement/richtig-praesentieren/)*
	- ➔ *Methodensammlung Berufliche Handlungsfähigkeit: [Drei-Schritte-Interview \(S. 9\)](https://www.berufsvorbereitung.bayern.de/fileadmin/user_upload/BSD/Uploads_BSD_und_BV/BV_BERUFSVORBEREITUNG/BV_Materialien/Methodensammlungen/BHF_Methoden_komplett-2021_02_19.pdf)*
	- ➔ *Sprachsensible Tutorials: [Präsentationsprogramm](https://www.berufsvorbereitung.bayern.de/lehrplan/berufliche-handlungsfaehigkeit/)*
- verwenden ihre berufspraktischen Erfahrungen zur Konkretisierung ihres Berufswahlprozesses.
	- ➔ *Arbeitsheft (BIBB)[: Berufswahlpass](https://berufswahlpass.de/berufswahlpass/)*
	- ➔ *Video: Umsetzungsideen – [Berufsvorbereitendes Handeln](https://www.videolyser.de/video/26077785/640/360)*

**Digitales Büro – Digitale Werkstatt**

zum Lernbereich **Berufliche Handlungsfähigkeit**

## **Zielsetzung des Basismodul**

Die Schülerinnen und Schüler verwenden digitale Medien situationsangemessen und adressatengerecht zur Erfüllung schulischer und beruflicher Anforderungen unter Einhaltung der rechtlichen Vorgaben, um sich auf eine digitale Arbeitswelt vorzubereiten.

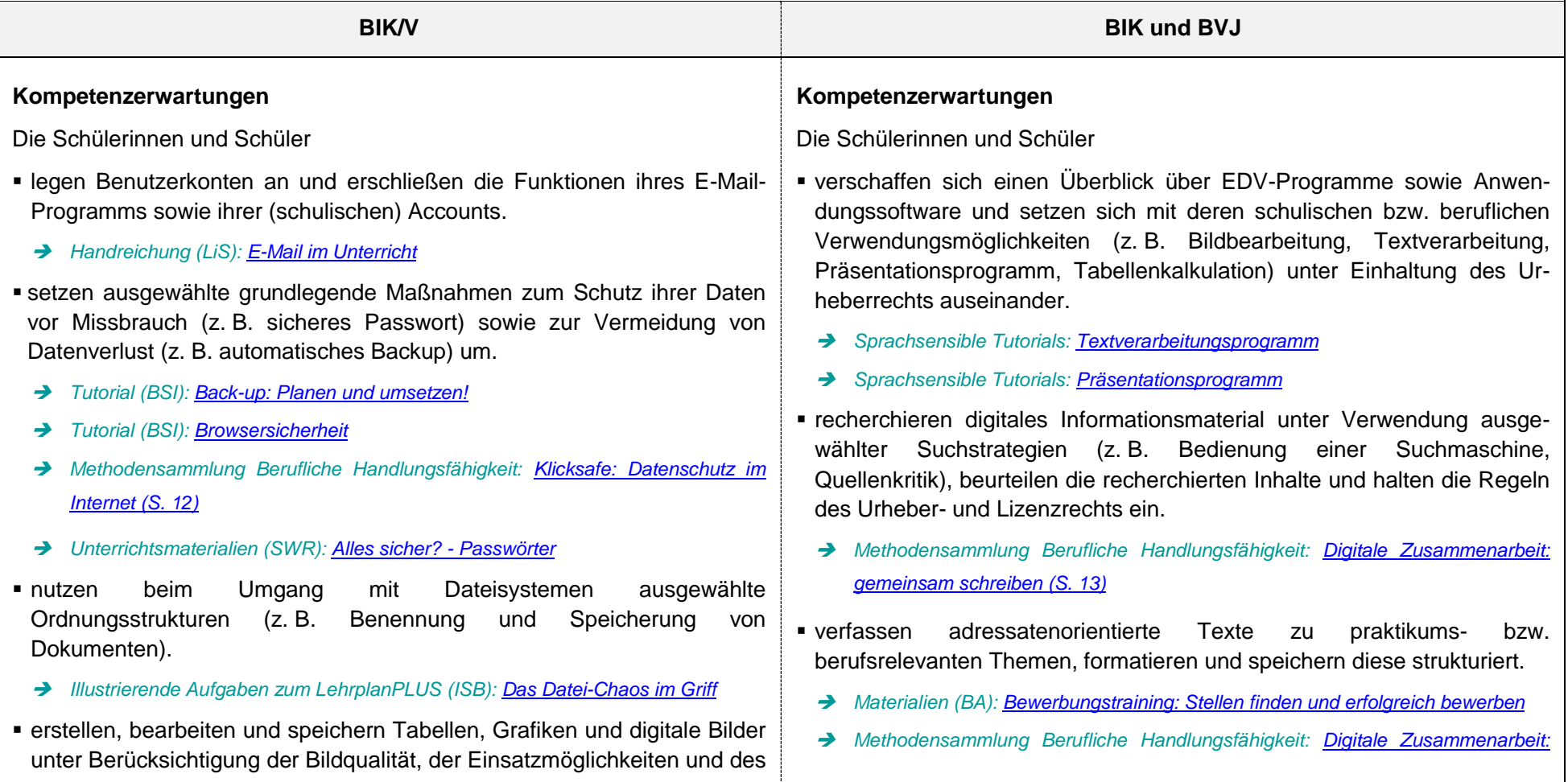

#### Urheberrechts.

- ➔ *Unterrichtsmaterialien (BR): [Urheberrecht in der Mediennutzung](https://www.br.de/sogehtmedien/medien-basics/urheberrecht/unterrichtsmaterial-medien-basics-urheberrecht100.html)*
- ➔ *Methodensammlung Berufliche Handlungsfähigkeit: [Digitale Zusammenarbeit:](https://www.berufsvorbereitung.bayern.de/fileadmin/user_upload/BSD/Uploads_BSD_und_BV/BV_BERUFSVORBEREITUNG/BV_Materialien/Methodensammlungen/BHF_Methoden_komplett-2021_02_19.pdf)  [gemeinsam schreiben \(S. 13\)](https://www.berufsvorbereitung.bayern.de/fileadmin/user_upload/BSD/Uploads_BSD_und_BV/BV_BERUFSVORBEREITUNG/BV_Materialien/Methodensammlungen/BHF_Methoden_komplett-2021_02_19.pdf)*
- erproben ausgewählte (Online-)Lernprogramme und -plattformen für die persönliche und berufliche Weiterentwicklung.
	- ➔ *6.1 [Umgang mit Medien: Ich nutze mein Mobiltelefon zum Lernen](https://www.berufssprache-deutsch.bayern.de/fileadmin/user_upload/BSD/Uploads_BSD_und_BV/BSD_Berufsvorbereitung_-integration/1_BIKV/BIKV_6.1_L.doc)*
	- ➔ *Methodensammlung Berufliche Handlungsfähigkeit: [Digitale Zusammenarbeit:](https://www.berufsvorbereitung.bayern.de/fileadmin/user_upload/BSD/Uploads_BSD_und_BV/BV_BERUFSVORBEREITUNG/BV_Materialien/Methodensammlungen/BHF_Methoden_komplett-2021_02_19.pdf)  [gemeinsam schreiben \(S. 13\)](https://www.berufsvorbereitung.bayern.de/fileadmin/user_upload/BSD/Uploads_BSD_und_BV/BV_BERUFSVORBEREITUNG/BV_Materialien/Methodensammlungen/BHF_Methoden_komplett-2021_02_19.pdf)*
- wählen digitales Informationsmaterial vorgegebener Internetseiten aus, setzen sich kritisch mit deren Inhalten auseinander und halten dabei Regeln des Urheber- und Lizenzrechts ein.

#### *[gemeinsam schreiben \(S. 13\)](https://www.berufsvorbereitung.bayern.de/fileadmin/user_upload/BSD/Uploads_BSD_und_BV/BV_BERUFSVORBEREITUNG/BV_Materialien/Methodensammlungen/BHF_Methoden_komplett-2021_02_19.pdf)*

- wenden diverse Möglichkeiten des digitalen kollaborativen Zusammenarbeitens mit verschiedenen Werkzeugen bzw. Programmen an.
	- ➔ *Methodensammlung Berufliche Handlungsfähigkeit: [Digitale Zusammenarbeit:](https://www.berufsvorbereitung.bayern.de/fileadmin/user_upload/BSD/Uploads_BSD_und_BV/BV_BERUFSVORBEREITUNG/BV_Materialien/Methodensammlungen/BHF_Methoden_komplett-2021_02_19.pdf)  [gemeinsam schreiben \(S. 13\)](https://www.berufsvorbereitung.bayern.de/fileadmin/user_upload/BSD/Uploads_BSD_und_BV/BV_BERUFSVORBEREITUNG/BV_Materialien/Methodensammlungen/BHF_Methoden_komplett-2021_02_19.pdf)*
- schützen personenbezogene und betriebsinterne Daten und Informationen durch Verwendung passender Maßnahmen (z. B. Zwei-Faktor-Authentifizierung, Spamfilter, Virenscan, Administratorenrechte, Datenverschlüsselung).
	- ➔ *Tutorial (BSI)[: Digitalbarometer 2020](https://multimedia.gsb.bund.de/BSI/Video/2020-09-11_Awareness_Digitalbarometer_Version.mp4)*
	- ➔ *Tutorial (BSI)[: Browsersicherheit](https://multimedia.gsb.bund.de/BSI/Video/BSI_Browsersicherheit_SD_ohneUT.mp4)*
	- ➔ *Tutorial (BSI)[: Drei Sekunden für mehr E-Mail-Sicherheit](https://multimedia.gsb.bund.de/BSI/Video/Sicher_im_Internet/E-Mail_Sicherheitscheck.mp4)*
	- ➔ *Tutorial (BSI)[: Sichere Datenübertragung](https://multimedia.gsb.bund.de/BSI/Video/Sicher_im_Internet/Sichere-Datenuebertragung.mp4)*
	- ➔ *Tutorial (BSI)[: Surfen mit Administratorenkonto vermeiden](https://multimedia.gsb.bund.de/BSI/Video/Sicher_im_Internet/Benutzerkonten.mp4)*
	- ➔ *Tutorial (BSI)[: Zwei-Faktor-Authentisierung](https://multimedia.gsb.bund.de/BSI/Video/BSIfB_Animation_Zwei-Faktor-Authentisierung.mp4)*
	- ➔ *Methodensammlung Berufliche Handlungsfähigkeit: [Klicksafe: Datenschutz im](https://www.berufsvorbereitung.bayern.de/fileadmin/user_upload/BSD/Uploads_BSD_und_BV/BV_BERUFSVORBEREITUNG/BV_Materialien/Methodensammlungen/BHF_Methoden_komplett-2021_02_19.pdf)  [Internet \(S. 12\)](https://www.berufsvorbereitung.bayern.de/fileadmin/user_upload/BSD/Uploads_BSD_und_BV/BV_BERUFSVORBEREITUNG/BV_Materialien/Methodensammlungen/BHF_Methoden_komplett-2021_02_19.pdf)*

**Selbstorganisation und Lernstrategien**

zum Lernbereich **Berufliche Handlungsfähigkeit**

## **Zielsetzung des Wahlmoduls**

Die Schülerinnen und Schüler entwickeln Techniken und Strategien eigenverantwortlichen und selbstorganisierten Lernens, um auf die Anforderungen der schulischen sowie betrieblichen Aus- und Weiterbildung vorbereitet zu sein.

## **BIK/V sowie BIK und BVJ**

## **Kompetenzerwartungen**

- strukturieren ihre Lernunterlagen bzw. Arbeitsmaterialien lernunterstützend mithilfe eines sinnvollen (digitalen) Ordnungssystems.
	- ➔ *Illustrierende Aufgaben zum LehrplanPLUS (ISB)[: Das Datei-Chaos im Griff](https://www.lehrplanplus.bayern.de/sixcms/media.php/72/RS-IT-1.8-Aufgabe-DasDatei-ChaosImGriff-20160713.pdf)*
	- ➔ *Methodensammlung Berufliche Handlungsfähigkeit: [Buchstabensalat \(S. 8\)](https://www.berufsvorbereitung.bayern.de/fileadmin/user_upload/BSD/Uploads_BSD_und_BV/BV_BERUFSVORBEREITUNG/BV_Materialien/Methodensammlungen/BHF_Methoden_komplett-2021_02_19.pdf)*
- greifen auf ihre individuellen und interkulturellen Lernvoraussetzungen (z. B. Mehrsprachigkeit, Lerntechniken) zurück.
	- ➔ *Portfolio: [Berufsvorbereitung an der Berufsschule –](https://www.berufsvorbereitung.bayern.de/fileadmin/user_upload/BSD/Uploads_BSD_und_BV/BV_BERUFSVORBEREITUNG/BV_Materialien/Portfolio/ISB_Portfolio_Formularfunktion.pdf) Nutze deine Chance!*
	- ➔ *1.9 [Miteinander in der Schule: Da kann ich schon!](https://www.berufssprache-deutsch.bayern.de/fileadmin/user_upload/BSD/Uploads_BSD_und_BV/BSD_Berufsvorbereitung_-integration/1_BIKV/BIKV_1.9_L.doc)*
	- ➔ *Methodensammlung Berufliche Handlungsfähigkeit: [MeBook \(S. 5\)](https://www.berufsvorbereitung.bayern.de/fileadmin/user_upload/BSD/Uploads_BSD_und_BV/BV_BERUFSVORBEREITUNG/BV_Materialien/Methodensammlungen/BHF_Methoden_komplett-2021_02_19.pdf)*
	- ➔ *Methodensammlung Berufliche Handlungsfähigkeit: [eTwinning \(S. 15\)](https://www.berufsvorbereitung.bayern.de/fileadmin/user_upload/BSD/Uploads_BSD_und_BV/BV_BERUFSVORBEREITUNG/BV_Materialien/Methodensammlungen/BHF_Methoden_komplett-2021_02_19.pdf)*
	- ➔ *Methodensammlung (IQSH): Methoden zum Lernen [für Schülerinnen und Schüler](https://publikationen.iqsh.de/pdf-downloads_upo-entwicklung.html?file=files/Inhalte/PDF-Downloads/Publikationen/Methoden%20im%20Unterricht%20-%20Anregungen%20f%C3%BCr%20Schule%20und%20Lehrerbildung.pdf&cid=1670)*
- optimieren ihre Lern- und Arbeitszeit sowie ihre Lern- und Arbeitsprozesse, auch mithilfe digitaler Medien.
	- ➔ *3.3. [Lernen: Wir helfen uns beim Lernen.](https://www.berufssprache-deutsch.bayern.de/fileadmin/user_upload/BSD/Uploads_BSD_und_BV/BSD_Berufsvorbereitung_-integration/1_BIKV/BIKV_3.3_L.doc)*
	- ➔ *Unterrichtsmaterialien (DGUV): [Arbeitsorganisation: Zeitmanagement](https://www.dguv-lug.de/berufsbildende-schulen/selbstmanagement/arbeitsorganisation-zeitmanagement/)*
- prüfen den Mehrwert der Zusammenarbeit im Team (z. B. Zeitmanagement, Arbeitsteilung, Qualitätssicherung).
	- ➔ *3.3. [Lernen: Wir helfen uns beim Lernen.](https://www.berufssprache-deutsch.bayern.de/fileadmin/user_upload/BSD/Uploads_BSD_und_BV/BSD_Berufsvorbereitung_-integration/1_BIKV/BIKV_3.3_L.doc)*
	- ➔ *Unterrichtsmaterialien (DGUV): [Teamarbeit](https://www.dguv-lug.de/berufsbildende-schulen/selbstmanagement/teamarbeit/)*
- bewerten eigene (digitale) Lernhilfen (z. B. individuelle Formelsammlung, (Fach-)Wörterliste), um mithilfe geeigneter Lernmethoden und -strategien (z. B. Concept-Map, digitale Werkzeuge) ihren individuellen Lernentwicklungsprozess langfristig positiv zu gestalten.
	- ➔ *Sprachsensible Tutorials: [Textverarbeitungsprogramm](https://www.berufsvorbereitung.bayern.de/lehrplan/berufliche-handlungsfaehigkeit/)*
	- ➔ *6.1 [Umgang mit Medien: Ich nutze mein Mobiltelefon zum Lernen.](https://www.berufssprache-deutsch.bayern.de/fileadmin/user_upload/BSD/Uploads_BSD_und_BV/BSD_Berufsvorbereitung_-integration/1_BIKV/BIKV_6.1_L.doc)*
	- ➔ *Methodensammlung (HBS): [Digitale Werkzeuge](https://bildungsserver.hamburg.de/themenschwerpunkte/digitale-werkzeuge)*
	- ➔ *Methodensammlung Berufliche Handlungsfähigkeit: [Digitale Zusammenarbeit: gemeinsam schreiben \(S. 13\)](https://www.berufsvorbereitung.bayern.de/fileadmin/user_upload/BSD/Uploads_BSD_und_BV/BV_BERUFSVORBEREITUNG/BV_Materialien/Methodensammlungen/BHF_Methoden_komplett-2021_02_19.pdf)*
	- ➔ *Methodensammlung Berufliche Handlungsfähigkeit: [eTwinning \(S. 15\)](https://www.berufsvorbereitung.bayern.de/fileadmin/user_upload/BSD/Uploads_BSD_und_BV/BV_BERUFSVORBEREITUNG/BV_Materialien/Methodensammlungen/BHF_Methoden_komplett-2021_02_19.pdf)*
- überdenken ihre individuellen Lern- und Arbeitsprozesse sowie deren Ergebnisse (z. B. Zielvereinbarung, individueller Förderplan, Lernentwicklungsgespräch) und passen diese bei Bedarf an.
	- ➔ *Handreichung (ISB)[: Wie führen wir an unserer Schule Lernentwicklungsgespräch durch?](https://www.isb.bayern.de/download/18683/1_information_lernentwicklungsgespraech_sfz_aktuell.pdf)*
	- ➔ *Methodensammlung Berufliche Handlungsfähigkeit: [MeBook \(S. 5\)](https://www.berufsvorbereitung.bayern.de/fileadmin/user_upload/BSD/Uploads_BSD_und_BV/BV_BERUFSVORBEREITUNG/BV_Materialien/Methodensammlungen/BHF_Methoden_komplett-2021_02_19.pdf)*

# **Bewerbungsworkshop: Fit für die Bewerbung!**

zum Lernbereich **Berufliche Handlungsfähigkeit**

## **Zielsetzung des Wahlmoduls**

Die Schülerinnen und Schüler führen einen vollständigen Bewerbungsprozess durch, stärken ihr Selbstbewusstsein für einen erfolgreichen Berufseinstieg und entwickeln Strategien, um auftretende Hürden zunehmend souverän zu meistern.

## **BIK und BVJ (ggf. BIK/V)**

## **Kompetenzerwartungen**

- werden sich ihrer Rolle als Lernende in der Schule und im Betrieb (z. B. Rechte und Pflichten, Zielverständnis) bewusst.
	- ➔ *Unterrichtsmaterialien (DGUV): [Von der Schule in die Ausbildung](https://www.dguv-lug.de/sekundarstufe-i/sozialkundepowi/uebergang-schule-beruf/)*
	- ➔ *Überblick (BA): [Rechte, Pflichten und Minderung](https://www.arbeitsagentur.de/arbeitslosengeld-2/rechte-pflichten-minderungen)*
- werten den (regionalen) Stellenmarkt aus, um passende Bewerbungsunterlagen zu erstellen.
	- ➔ *11.2 [Meine Berufsvorbereitung: Meine Ausbildungslandkarte](https://www.berufssprache-deutsch.bayern.de/fileadmin/user_upload/BSD/Uploads_BSD_und_BV/BSD_Berufsvorbereitung_-integration/2_BIK/BIK_Word_Dateien/BIK_11.2_L.doc)*
	- ➔ *Stellensuche (BA): [AzubiWelt: Ausbildungssuche per App](https://www.arbeitsagentur.de/bildung/ausbildung/azubiwelt)*
- nutzen Unterstützungssysteme (z. B. Angebote der Bundesagentur für Arbeit, Jugendberufsagentur) und weitere Möglichkeiten zur Informationsgewinnung.
	- ➔ *11.3 [Meine Berufsvorbereitung: Ich auf der Berufsbildungsmesse](https://www.berufssprache-deutsch.bayern.de/fileadmin/user_upload/BSD/Uploads_BSD_und_BV/BSD_Berufsvorbereitung_-integration/2_BIK/BIK_Word_Dateien/BIK_11.3_L.doc)*
	- ➔ *Stellensuche (BA)[: AzubiWelt: Ausbildungssuche per App](https://www.arbeitsagentur.de/bildung/ausbildung/azubiwelt)*
	- ➔ *Stellensuchmaschine (BA): [Jobbörse](https://jobboerse.arbeitsagentur.de/prod/vamJB/startseite.html?aa=1&m=1&kgr=as&vorschlagsfunktionaktiv=true)*
	- ➔ *Artikel (BMWi): [Wie finde ich den passenden Ausbildungsberuf?](https://www.bmwi.de/Redaktion/DE/Artikel/Ausbildung-und-Beruf/passenden-ausbildungsberuf-finden.html)*
- analysieren ihr berufsbezogenes Stärkenprofil, um den Bewerbungsprozess souverän zu gestalten.
	- ➔ *16.1 [Ich im Betrieb: So arbeite ich im Betrieb.](https://www.berufssprache-deutsch.bayern.de/fileadmin/user_upload/BSD/Uploads_BSD_und_BV/BSD_Berufsvorbereitung_-integration/2_BIK/BIK_Word_Dateien/BIK_16.1_L.doc)*
	- ➔ *Methodensammlung Berufliche Handlungsfähigkeit: [Meinungsbarometer: Image ist nicht alles! \(S. 10\)](https://www.berufsvorbereitung.bayern.de/fileadmin/user_upload/BSD/Uploads_BSD_und_BV/BV_BERUFSVORBEREITUNG/BV_Materialien/Methodensammlungen/BHF_Methoden_komplett-2021_02_19.pdf)*
- ➔ *Unterrichtsbeispiele (ZSL)[: Verlaufsplan Bewerbungstraining](https://lehrerfortbildung-bw.de/st_digital/medienwerkstatt/multimedia/video-im-unterricht/baum/bsp/bewerbung/verlauf.html)*
- ➔ *Unterrichtsmaterialien (Sprungbrett Bayern): Bewerbung: Tipps & [Tricks für Ihre Schülerinnen und Schüler](https://www.sprungbrett-bayern.de/lehrkraefte/praktika-berufsorientierung/)*
- passen ihre (digitalen) Bewerbungsunterlagen (z. B. Anschreiben, Lebenslauf) den jeweiligen Anforderungen der Stellenbeschreibung an.
	- ➔ *Sprachsensible Tutorials: [Textverarbeitungsprogramm](https://www.berufsvorbereitung.bayern.de/lehrplan/berufliche-handlungsfaehigkeit/)*
	- ➔ *8.3 [Praktikum: Ich bewerbe mich …](https://www.berufssprache-deutsch.bayern.de/fileadmin/user_upload/BSD/Uploads_BSD_und_BV/BSD_Berufsvorbereitung_-integration/1_BIKV/BIKV_8.3_L.doc)*
	- ➔ *8.4 [Praktikum: Das ist mein Lebenslauf!](https://www.berufssprache-deutsch.bayern.de/fileadmin/user_upload/BSD/Uploads_BSD_und_BV/BSD_Berufsvorbereitung_-integration/1_BIKV/BIKV_8.4_L.doc)*
- entwickeln passgenaue Formulierungen für zukünftige Vorstellungsgespräche, um die eigene Fach- und Sprachkompetenz überzeugend darzustellen.
	- ➔ *8.6 [Praktikum: Herzlichen Dank für die Einladung!](https://www.berufssprache-deutsch.bayern.de/fileadmin/user_upload/BSD/Uploads_BSD_und_BV/BSD_Berufsvorbereitung_-integration/1_BIKV/BIKV_8.6_L.doc)*
	- ➔ *Methodensammlung Berufliche Handlungsfähigkeit: [Drei-Schritte-Interview \(S. 9\)](https://www.berufsvorbereitung.bayern.de/fileadmin/user_upload/BSD/Uploads_BSD_und_BV/BV_BERUFSVORBEREITUNG/BV_Materialien/Methodensammlungen/BHF_Methoden_komplett-2021_02_19.pdf)*
	- ➔ *Unterrichtsmaterialien (BA)[: Unterlagen fürs Bewerbungsgespräch](https://planet-beruf.de/lehrerinnen/unterricht-mit-planet-berufde/downloads/download-unterrichtsmaterial/)*
- reflektieren ihre Vorbereitung auf den vollständigen Bewerbungsprozess (z. B. durch Analyse von Filmaufnahme und Rollenspiel).
	- ➔ *8.6 [Praktikum: Herzlichen Dank für die Einladung!](https://www.berufssprache-deutsch.bayern.de/fileadmin/user_upload/BSD/Uploads_BSD_und_BV/BSD_Berufsvorbereitung_-integration/1_BIKV/BIKV_8.6_L.doc)*
	- ➔ *Video (BA): [Ablauf eines Vorstellungsgesprächs](https://planet-beruf.de/schuelerinnen/meine-bewerbung/bewerbungstraining/video-vorstellungsgespraech/)*
	- ➔ *Unterrichtsmaterialien (IHK Nord Westfalen): [Bewerbungstipps](https://www.ihk.de/nordwestfalen/bildung/ausbildung/schueler/bewerbung-3557830)*
- bewältigen eventuelle Hürden und Rückschläge im Bewerbungsverlauf und entwickeln zunehmend Strategien (z. B. Coping, Resilienz), um sich nicht entmutigen zu lassen und den Bewerbungsprozess fortzuführen.

zum Lernbereich **Berufliche Handlungsfähigkeit**

## **Zielsetzung des Wahlmoduls**

Die Schülerinnen und Schüler setzen einfache alltags- und berufsrelevante Kommunikation in der Fremdsprache Englisch erfolgreich um. Die Vertiefung der Kompetenzen erfolgt angepasst an die individuellen (Sprach-)Lernvoraussetzungen und mithilfe routinemäßiger Alltags- und Berufssituationen.

*Eine projektgebundene Verknüpfung mit dem Basismodul Berufsvorbereitendes Handeln ist zielführend.* 

## **BIK/V sowie BIK und BVJ**

## **Kompetenzerwartungen**

- lesen und verstehen kurze (Fach-)Texte, die einen basalen (Fach-)Wortschatz und einen gewissen Anteil international bekannter Wörter enthalten.
	- ➔ *Lernvideos (IBBW): [Vocab Toolbox](https://www.schule-bw.de/faecher-und-schularten/sprachen-und-literatur/englisch/unterrichtsmaterialien-nach-kompetenzen/wortschatz/vocabtoolbox/uebungen.html)*
	- ➔ *Methodensammlung Berufliche Handlungsfähigkeit[: Bingo \(S. 14\)](https://www.berufsvorbereitung.bayern.de/fileadmin/user_upload/BSD/Uploads_BSD_und_BV/BV_BERUFSVORBEREITUNG/BV_Materialien/Methodensammlungen/BHF_Methoden_komplett-2021_02_19.pdf)*
	- ➔ *Unterrichtsmaterialien (British Council): [Lesestunde](https://learnenglish.britishcouncil.org/skills/reading/beginner-a1)*
	- ➔ *Videos (British Council): [Anfangen](https://learnenglish.britishcouncil.org/general-english/starting-out)*
	- ➔ *Handreichungen speziell für Jugendliche (British Council): [Practise and improve your reading skills](https://learnenglishteens.britishcouncil.org/skills/reading)*
- verständigen sich in routinemäßigen (Fach-)Situationen (z. B. Small Talk im Alltag und Praktikum), in denen es um einen unkomplizierten und direkten Austausch von (fachbezogenen) Informationen über vertraute und erprobte (Fach-)Themen geht.
	- ➔ *Unterrichtsmaterialien (IBBW)[: Classroom Phrases](https://www.schule-bw.de/faecher-und-schularten/sprachen-und-literatur/englisch/unterrichtsmaterialien-nach-kompetenzen/wortschatz/classroom)*
	- ➔ *Unterrichtsmaterialien (IBBW)[: Asking the way](https://www.schule-bw.de/faecher-und-schularten/sprachen-und-literatur/englisch/unterrichtsmaterialien-nach-kompetenzen/wortschatz/askingtheway)*
- erfassen die wesentlichen Informationen lebensweltlicher fremdsprachlicher Texte, indem sie Hilfsmittel (z. B. analoge und digitale Wörterbücher, Redemittel) adäquat anwenden.
	- ➔ *Unterrichtsmaterialien (BBC)[: So verwenden Sie ein Wörterbuch](https://www.bbc.co.uk/bitesize/topics/zbmv2sg/articles/zjyyb82)*
- verfassen Texte zu vertrauten Themen (z. B. Schul- oder Arbeitsbedingungen, Tages- oder Praktikumsablauf, Berufswünsche) und wenden dabei

kurze, einfache Formulierungen (z. B. strukturierte Wendungen und Sätze) an.

- ➔ *Unterrichtsmaterialien (British Council): [Schreibstunde](https://learnenglish.britishcouncil.org/skills/writing/beginner-a1)*
- ➔ *Methodensammlung Berufliche Handlungsfähigkeit: ["Let`s work with English!" \(S. 16\)](https://www.berufsvorbereitung.bayern.de/fileadmin/user_upload/BSD/Uploads_BSD_und_BV/BV_BERUFSVORBEREITUNG/BV_Materialien/Methodensammlungen/BHF_Methoden_komplett-2021_02_19.pdf)*
- beschreiben praktikums- bzw. berufsbezogene Handlungen (z. B. Arbeitsabläufe) ggf. unter Verwendung von Fachbegriffen für den Ausbildungsberuf, um die Bedeutung von Englisch als Kommunikationssprache in der Arbeitswelt zu erfassen.
	- ➔ *Stellenanzeigen des Departments for Work and Pensions: [Find a job](https://findajob.dwp.gov.uk/)*
	- ➔ *Methodensammlung Berufliche Handlungsfähigkeit: [Drei-Schritte-Interview \(S. 9\)](https://www.berufsvorbereitung.bayern.de/fileadmin/user_upload/BSD/Uploads_BSD_und_BV/BV_BERUFSVORBEREITUNG/BV_Materialien/Methodensammlungen/BHF_Methoden_komplett-2021_02_19.pdf)*
	- ➔ *Methodensammlung Berufliche Handlungsfähigkeit: [Bilderrätsel \(S. 7\)](https://www.berufsvorbereitung.bayern.de/fileadmin/user_upload/BSD/Uploads_BSD_und_BV/BV_BERUFSVORBEREITUNG/BV_Materialien/Methodensammlungen/BHF_Methoden_komplett-2021_02_19.pdf)*
	- ➔ *Methodensammlung Berufliche Handlungsfähigkeit[: Buchstabensalat \(S. 8\)](https://www.berufsvorbereitung.bayern.de/fileadmin/user_upload/BSD/Uploads_BSD_und_BV/BV_BERUFSVORBEREITUNG/BV_Materialien/Methodensammlungen/BHF_Methoden_komplett-2021_02_19.pdf)*
	- ➔ *Methodensammlung Berufliche Handlungsfähigkeit: [Bingo \(S. 14\)](https://www.berufsvorbereitung.bayern.de/fileadmin/user_upload/BSD/Uploads_BSD_und_BV/BV_BERUFSVORBEREITUNG/BV_Materialien/Methodensammlungen/BHF_Methoden_komplett-2021_02_19.pdf)*
	- ➔ *Methodensammlung Berufliche Handlungsfähigkeit: ["Let`s work with English!" \(S. 16\)](https://www.berufsvorbereitung.bayern.de/fileadmin/user_upload/BSD/Uploads_BSD_und_BV/BV_BERUFSVORBEREITUNG/BV_Materialien/Methodensammlungen/BHF_Methoden_komplett-2021_02_19.pdf)*
- analysieren den Aufbau von (berufsrelevanten) Texten (z. B. Bewerbungsunterlagen) und setzen die Erkenntnisse beim Verfassen eigener Texte um.
	- ➔ *Unterrichtsmaterialien (IBBW): Which job? - [Vocab, ways and means](https://www.schule-bw.de/faecher-und-schularten/sprachen-und-literatur/englisch/unterrichtsmaterialien-nach-kompetenzen/wortschatz/jobs)*
	- ➔ *Unterrichtsmaterialien (British Council): [Bewerbung](https://learnenglishteens.britishcouncil.org/skills/writing/beginner-a1-writing/applying-job)*
	- ➔ *Methodensammlung Berufliche Handlungsfähigkeit: ["Let`s work with English!" \(S. 16\)](https://www.berufsvorbereitung.bayern.de/fileadmin/user_upload/BSD/Uploads_BSD_und_BV/BV_BERUFSVORBEREITUNG/BV_Materialien/Methodensammlungen/BHF_Methoden_komplett-2021_02_19.pdf)*
- gewinnen erste Einblicke in die Arbeitswelt ausgewählter englischsprachiger Länder.
	- ➔ *Learning English (BBC): [Session 13: Job interviews](https://www.bbc.co.uk/learningenglish/english/course/emw/unit-1/session-13)*
	- ➔ *Learning English (BBC): [Session 14: Speaking at work](https://www.bbc.co.uk/learningenglish/english/course/emw/unit-1/session-14)*
	- ➔ *Methodensammlung Berufliche Handlungsfähigkeit: [eTwinning \(S. 15\)](https://www.berufsvorbereitung.bayern.de/fileadmin/user_upload/BSD/Uploads_BSD_und_BV/BV_BERUFSVORBEREITUNG/BV_Materialien/Methodensammlungen/BHF_Methoden_komplett-2021_02_19.pdf)*
	- ➔ *Methodensammlung Berufliche Handlungsfähigkeit[: "Let`s work with English!" \(S. 16\)](https://www.berufsvorbereitung.bayern.de/fileadmin/user_upload/BSD/Uploads_BSD_und_BV/BV_BERUFSVORBEREITUNG/BV_Materialien/Methodensammlungen/BHF_Methoden_komplett-2021_02_19.pdf)*
- interpretieren englischsprachige Musiktexte unter Berücksichtigung der eigenen Lebensrealität und gesellschaftlicher Entwicklungen.
	- ➔ *Methodensammlung Berufliche Handlungsfähigkeit: [eTwinning \(S. 15\)](https://www.berufsvorbereitung.bayern.de/fileadmin/user_upload/BSD/Uploads_BSD_und_BV/BV_BERUFSVORBEREITUNG/BV_Materialien/Methodensammlungen/BHF_Methoden_komplett-2021_02_19.pdf)*
	- ➔ *Methodensammlung Berufliche Handlungsfähigkeit: ["Let`s work with English!" \(S. 16\)](https://www.berufsvorbereitung.bayern.de/fileadmin/user_upload/BSD/Uploads_BSD_und_BV/BV_BERUFSVORBEREITUNG/BV_Materialien/Methodensammlungen/BHF_Methoden_komplett-2021_02_19.pdf)*
- gestalten kurze Vorträge zu praktikums- bzw. berufsrelevanten Themen, integrieren dabei ihre eigene Sichtweise und gehen adäquat auf Nachfragen ein.
	- ➔ *Videos (British Council): [Anfänger](https://learnenglish.britishcouncil.org/skills/speaking/beginner-a1) A1*

# **Linkliste**

[http://startklar.stuttgart.de](http://startklar.stuttgart.de/)

<http://www.berufssprache-deutsch.bayern.de/>

[http://www.dfu-welt.de](http://www.dfu-welt.de/)

[https://berufswahlpass.de](https://berufswahlpass.de/)

[https://bildungsserver.hamburg.de](https://bildungsserver.hamburg.de/)

<https://entdecker.biz-medien.de/>

[https://fachportal.lernnetz.de](https://fachportal.lernnetz.de/)

<https://findajob.dwp.gov.uk/>

[https://jobboerse.arbeitsagentur.de](https://jobboerse.arbeitsagentur.de/)

<https://learnenglish.britishcouncil.org/>

<https://learnenglishteens.britishcouncil.org/>

[https://lehrerfortbildung-bw.de](https://lehrerfortbildung-bw.de/)

<https://lernarchiv.bildung.hessen.de/>

[https://planet-beruf.de](https://planet-beruf.de/)

[https://www.arbeitsagentur.de](https://www.arbeitsagentur.de/)

<https://www.bbc.com/>

<https://www.berufsorientierungsprogramm.de/>

<https://www.berufsvorbereitung.bayern.de/>

[https://www.bildungsserver.de](https://www.bildungsserver.de/)

[https://www.bmwi.de](https://www.bmwi.de/)

[https://www.br.de](https://www.br.de/)

[https://www.bsi-fuer-buerger.de/](https://www.bsi-fuer-buerger.de/BSIFB/DE/Service/Mediathek/Videos/videos_node.html#doc6597882bodyText1)

[https://www.deinerstertag.de](https://www.deinerstertag.de/)

[https://www.dguv-lug.de](https://www.dguv-lug.de/)

<https://www.gov.uk/>

<https://www.ihk-lehrstellenboerse.de/>

[https://www.ihk-nordwestfalen.de](https://www.ihk-nordwestfalen.de/)

[https://www.jugend-und-bildung.de](https://www.jugend-und-bildung.de/)

[https://www.km.bayern.de](https://www.km.bayern.de/)

[https://www.lehrplanplus.bayern.de](https://www.lehrplanplus.bayern.de/)

[https://www.medienfuehrerschein.bayern](https://www.medienfuehrerschein.bayern/)

[https://www.nibis.de](https://www.nibis.de/)

<https://www.planet-schule.de/>

[https://www.rhein-neckar.ihk24.de](https://www.rhein-neckar.ihk24.de/)

[https://www.schule-bw.de](https://www.schule-bw.de/)

[https://www.sprungbrett-bayern.de](https://www.sprungbrett-bayern.de/)